## **How To Download Photoshop In Windows 10 For Free \_TOP\_**

If you're looking for a way to install Adobe Photoshop without having to crack it, you can go to www.adobe.com . Once there, you can download the software from there as well. If you want to use a serial code, you can get one from

www.adobe.com/photoshop/downloads/photoshop\_cs\_serials.html . The Serial code is easy to activate, and it is available for those that bought Photoshop online. However, this type of method puts you at a risk of getting your copy of Photoshop cracked. On the other hand, cracking software is not that hard, and therefore it is advisable to use a cracked version. If you do this, you will avoid the risk of getting your copy of Photoshop cracked.

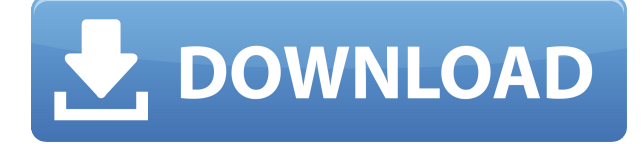

After screenshots appear, we can use the necessary options to fix the bad exposures. Adobe Lightroom will lock the camera and lens on those bad exposures and will tell you if it has done it's job. That's all you need to know to get your projects back to a good and usable state again. My new G4 Sunplus Thinkpad is a cracker, but the memory sticks on the Dell Inspiron 1520 have that stutter. They can flicker for a second or two, but they don't get any faster. The Dell's memory is actually slower than my limited budget wants, rendering it an eyesore. The case and keyboard combo seem to be reasonably durable, and the Dell's DVD drive offers plenty of room, which is never a bad thing. However, I had hoped the card tray lay a little lower—maybe no more than an inch—but nothing lower than that. And Apple made the resolution of the dual-layer MacBook Air models silly by only offering one, side-by-side. This meant I couldn't use the extra room I would have on the MacBook Air for a second screen, which would be nice, and I wanted to use this machine's fifteen-inch display (often in the full-screen mode, of course). For years, I have used the old ACW system for burning CDs and DVDs. I dislike the grotesque, painful development process of downloading some of Adobe's software, especially the ones that I don't often use, such as Bridge. However, a huge advantage of the CCPRC method is that it defaults to the RAW format, which saves time and allows amateurs who don't own a RAW camera the opportunity to get the necessary files to make some of their worst shots a success.

## **Download free Photoshop CC 2018(LifeTime) Activation Code With License Key 64 Bits 2023**

One of the best reasons why there are many photo editing apps on the market is that they offer different degrees and levels of editing controls. The editing features in any app differ between them, and sometimes it gets a little hard to use the different features. The variety of photo editing apps on the market means that you will get to choose the features you want. Furthermore, most of these apps offer a wide selection of presets. Therefore, on one app, you may be able to achieve great results with the preset images. For the best, and absolute most professional-looking high definition images in the entire history of photography, there is nothing better than Adobe Photoshop Lightroom. It is a photography editing software made by Adobe to help photographers in their journey in the era of the transition between their traditional cameras and digital cameras. Adobe Photoshop Lightroom is the only software available that can store, edit, organize, batch one-click upload to creative cloud, edit, and refine a wide range of photos in their RAW format. Adobe Lightroom is and will always be the best and most efficient photography editing software to create or fix all the photos taken by a digital camera. To sell your images, create stunning monitor displays, print beautiful books, and share your photos with family and friends, here is an awesome and extensive tutorial that will show you the best tips to master Adobe Photoshop in style: In this highly recommended and efficient video, top 10 creative people explain how to master Adobe Photoshop as it is the ultimate editing software. Join them and you'll learn Photoshop from scratch as easy as reading them. Enroll in a Adobe Photoshop tutorial today and you will get the complete video course without additional payments. Getting fine-tuned by Adobe Photoshop is a sure way to accomplish stunning images. Join them and you'll get advanced training. e3d0a04c9c

## **Download Photoshop CC 2018Serial Key WIN + MAC X64 {{ lifetimE patch }} 2023**

Another important kind of filter that we are adding this year to Photoshop is called the Mask Filter. I'm referring to being able to mask out areas of something, and to apply that to the exclusion of everything else. To use it, focus on some areas of an image, and then press right-click and choose the Mask Tool to select an area that should be excluded. You can then use mask filters to make that area transparent. For example, you can add a semi-transparent vector mask to the key areas in a landscape, to be able to see the sky, water, etc. without the distortion and lens flare of using the GND button. You can select multiple areas in the image, and convert them to a mask, so that you can use those masks to mask out multiple areas within the image. A powerful and essential tool for manipulating images is Content-Aware Fill. This, in theory, uses the content of an image to determine what should be in an area. You can use it to brighten missing skin tones, to fill in the wings of a dragon, or to remove any unwanted, distracting backgrounds. All you need is a subject or face that is nearest to the area that you want to fill. To access this feature, head to Photoshop and select for Filters > Replace & Design. You can use the Content-Aware Fill tool to fill sections of an image, and make them look like an extra layer of information was added to the original. We're also pleased to announce that the upcoming Photoshop CC 2019 update for Mac users will include the Adobe Camera Raw plug-in. We want to bring the same functionality to Photoshop that we've already brought to the Camera Raw product. This means you can now use the same tools to fix various photographic and digital image issues and make your images look incredibly good. You'll be able to work on images in a variety of ways and get great results. This is going to be available in the next update for Photoshop CC 2019, and will be available to download later this year.

download photoshop for macos high sierra download photoshop high sierra photoshop mac high sierra download why can't i download photoshop on my macbook air adobe photoshop high sierra download adobe photoshop free download for macos high sierra photoshop won't download on mac can you download photoshop on mac how to download photoshop for pc free hair brush photoshop cs6 free download

Finally, after the time we have come to a conclusion that we have found the best Photoshop software. Feel free to express your thoughts in the comment section below. In addition to that, you can also share this post to your friend if they have some free time. All the features of the software were tested to make it as reliable and easy-to-use as possible. If you are curious to know the details, you can read some useful tips to get started with the features of the software. Blender is a 3D animation and modeling software. Through this 3D animation and modeling software, you can make movie, game, video tutorial, and make your work more attractive. Blender is a very stable and reliable software. If you want to find the best blender tutorials, you can refer these. The software is designed to add, delete, duplicate, and straighten layers and can clean up the clutter in a file to get a clear view of the picture. The software can create complex layered effects, add light and shadow, create color schemes, highlights, shadows, and much more. With the addition of Plug-ins, Photoshop has become a powerhouse for photo and graphic editing. Photoshop is meant to create and manipulate images, but with enough tools, you can create or complete anything you like. For professional photographers and graphic designers, Photoshop is a must-have tool, and they often use it to not only do a touch-up of existing photos and other items but also to create new ones.

Mac users with passion for editing images can't go wrong with Adobe Photoshop Elements. It's a powerful photo editor and graphics program that's both easy to use—and extremely versatile. Most of the products of the professional Photoshop live within the application. No matter what you create, you can share your creations with the world. Elements makes it easy to share your photos, videos, and other media online—and even to tweet about them. You can even watch quick video tutorials before you dive into the world of professional image-editing software.

The G Suite for enterprise comes with great productivity and collaboration tools, and is perfect for companies that can't afford the cost of other alternatives. Find out which shared features make it the best to start. "It's all about teamwork. The productivity team is responsible for all the work that is created in the organization. Generally, teams of three people work on projects together, and that means everyone needs to be able to share and provide...Knowledge of what's common? To know what's happening in the world is important for any person. Teams are responsible for broadcasting at any given time, not just the ones that are working on a project. A team member who goes out of town on a business trip is broadcasting. A team member who is getting a new phone or tablet is broadcasting. At this time, […] teams are responsible for broadcasting and organizing, so team members can share what's happening at any given time. Any team member will be able to send a broadcast to the whole team and share pictures and documents. There's a set of tools that a person can share with their team so they can have a private channel for their team...In Teamrooms, people can go to a variety of places and do things. People can create and manage documents, create and arrange folders, talk to one another, and many other things.

<https://soundcloud.com/ascoopnaaman7/ekahau-site-survey-crack-full> <https://soundcloud.com/sergey5qm3blinov/henry-danger-download-torrent> <https://soundcloud.com/ntlaleturbasx/descarga-e-instala-winrar-561-32-y-64-bits-crack-2019> <https://soundcloud.com/diarichtidi1979/midnight-club-los-angeles-pc-crack-download> <https://soundcloud.com/delmirgevonn/bajirao-mastani-2015-tamil-dubbed-tcrip-x264-800mb-47> <https://soundcloud.com/funbhosetzbill1980/circuit-wizard-115-full-crack> <https://soundcloud.com/winduujeikk/design-expert-608-portableexe> <https://soundcloud.com/pireekriafp/keepvid-video-converter-20016-crack-with-serial-key-download> <https://soundcloud.com/diarichtidi1979/crack-adobephotoshopcc2017v1800x64multilingual-icv-crew> <https://soundcloud.com/juricabujara1/knoll-unmult-after-effects-cc-19> <https://soundcloud.com/shaabnquadjoi/driver-tv-tunner-gadmei-usb-utv330-rar> <https://soundcloud.com/sergey5qm3blinov/dt02-img-pes-2013> <https://soundcloud.com/wautmezhere/112-operator-activation-key> <https://soundcloud.com/unriranti1971/movavi-video-editor-20-crack-plus-license-key-download-2020> <https://soundcloud.com/kindcuzanse1986/doubley-custom-kontakt-library-creator-21>

However, as far as image editing goes with Photoshop, the industry has been keen to adopt the capabilities of the industry-changing image editing technology called Sub-Pixel Rendering... plus, the new smart object system also makes it easier to perform several small or precise edits all at once. Layer blending options are no longer only limited to premultiplied colors, which means the program is finally more future-proof, and it also supports a hi-dpi JPEG file format that supports up to 150 dpi. Photoshop has also introduced a new 100% crop tool that lets you crop images without losing any additional information. Other features that were introduced in 2019 include customisable shortcuts,

support for RAW image files and a native facial recognition tool, Lightroom mobile, a powerful new text layout tool, plus a new UI system that makes it easier for users to work with layers and groups and to select and work on multiple images simultaneously. Model tracking is one of the most powerful features on the program that's helped designers make content look more realistic. Lightroom mobile (previously Workspace) can also save your edits in the cloud or locally, and gives you the ability to share your designs quickly and easily. Like Photoshop, Adobe XD also introduces some new features this year, such as scaling layers, native gamma correction, and formatting & copy. And the program also gains new toolbox access, the ability to accept both vector and.PSD files, and integration with powerful new AI-driven design features like Style tiles to help you get a more original look to your work. Adobe XD will also provide a preview of web pages generated from your designs no matter where you are or what device you're using.

<http://insenergias.org/?p=135865>

[https://www.mjeeb.com/wp-content/uploads/2023/01/Free\\_Download\\_Photoshop\\_3d\\_Objects\\_WORK.](https://www.mjeeb.com/wp-content/uploads/2023/01/Free_Download_Photoshop_3d_Objects_WORK.pdf) [pdf](https://www.mjeeb.com/wp-content/uploads/2023/01/Free_Download_Photoshop_3d_Objects_WORK.pdf)

<https://www.kiochi.com/wp-content/uploads/2023/01/syldor.pdf>

<http://rayca-app.ir/adobe-photoshop-elements-2019-pc-download-best/>

[https://www.odooblogs.com/wp-content/uploads/2023/01/How-To-Download-Adobe-Photoshop-70-Fre](https://www.odooblogs.com/wp-content/uploads/2023/01/How-To-Download-Adobe-Photoshop-70-Free-Download-In-Windows-7-VERIFIED.pdf) [e-Download-In-Windows-7-VERIFIED.pdf](https://www.odooblogs.com/wp-content/uploads/2023/01/How-To-Download-Adobe-Photoshop-70-Free-Download-In-Windows-7-VERIFIED.pdf)

<https://kitarafc.com/photoshop-apps-for-pc-free-download-better/>

<https://parsiangroup.ca/2023/01/3d-text-effect-in-photoshop-free-download-exclusive/>

[https://enrichingenvironments.com/wp-content/uploads/2023/01/Download-Photoshop-Cs6-32-Bit-Wi](https://enrichingenvironments.com/wp-content/uploads/2023/01/Download-Photoshop-Cs6-32-Bit-Windows-8-VERIFIED.pdf) [ndows-8-VERIFIED.pdf](https://enrichingenvironments.com/wp-content/uploads/2023/01/Download-Photoshop-Cs6-32-Bit-Windows-8-VERIFIED.pdf)

<http://gametimereviews.com/?p=122540>

[https://sarahebott.org/photoshop-2022-version-23-1-1-product-key-activation-key-3264bit-new-2023-](https://sarahebott.org/photoshop-2022-version-23-1-1-product-key-activation-key-3264bit-new-2023-129311/) [129311/](https://sarahebott.org/photoshop-2022-version-23-1-1-product-key-activation-key-3264bit-new-2023-129311/)

[https://www.goldwimpern.de/wp-content/uploads/2023/01/Kodak-Filter-For-Photoshop-Cs6-Free-Dow](https://www.goldwimpern.de/wp-content/uploads/2023/01/Kodak-Filter-For-Photoshop-Cs6-Free-Download-TOP.pdf) [nload-TOP.pdf](https://www.goldwimpern.de/wp-content/uploads/2023/01/Kodak-Filter-For-Photoshop-Cs6-Free-Download-TOP.pdf)

[https://vaporblastingservices.com/wp-content/uploads/2023/01/Download-free-Adobe-Photoshop-CC-](https://vaporblastingservices.com/wp-content/uploads/2023/01/Download-free-Adobe-Photoshop-CC-2018-Version-19-LifeTime-Activation-Code-CRACK-2022.pdf)[2018-Version-19-LifeTime-Activation-Code-CRACK-2022.pdf](https://vaporblastingservices.com/wp-content/uploads/2023/01/Download-free-Adobe-Photoshop-CC-2018-Version-19-LifeTime-Activation-Code-CRACK-2022.pdf)

[https://www.spaziodentale.it/wp-content/uploads/2023/01/Download-free-Adobe-Photoshop-2022-Ver](https://www.spaziodentale.it/wp-content/uploads/2023/01/Download-free-Adobe-Photoshop-2022-Version-231-Keygen-For-LifeTime-MacWin-2023.pdf) [sion-231-Keygen-For-LifeTime-MacWin-2023.pdf](https://www.spaziodentale.it/wp-content/uploads/2023/01/Download-free-Adobe-Photoshop-2022-Version-231-Keygen-For-LifeTime-MacWin-2023.pdf)

[https://www.sneslev-ringsted.dk/adobe-photoshop-elements-15-free-download-full-version-with-crack](https://www.sneslev-ringsted.dk/adobe-photoshop-elements-15-free-download-full-version-with-crack-exclusive/) [-exclusive/](https://www.sneslev-ringsted.dk/adobe-photoshop-elements-15-free-download-full-version-with-crack-exclusive/)

<https://exatasolucoes.net/wp-content/uploads/2023/01/keifyes.pdf>

<https://globalecotourismnews.com/wp-content/uploads/2023/01/giovcri.pdf>

<https://www.adanazionale.it/wp-content/uploads/2023/01/markbern.pdf>

<http://nmcb4reunion.info/wp-content/uploads/2023/01/jarsau.pdf>

<http://www.blomiky.com/About>

[https://www.pinio.eu/wp-content/uploads//2023/01/download-photoshop-2021-version-2241-free-regi](https://www.pinio.eu/wp-content/uploads//2023/01/download-photoshop-2021-version-2241-free-registration-code-windows-64-bits-2022.pdf) [stration-code-windows-64-bits-2022.pdf](https://www.pinio.eu/wp-content/uploads//2023/01/download-photoshop-2021-version-2241-free-registration-code-windows-64-bits-2022.pdf)

<http://www.nilunanimiel.com/wp-content/uploads/2023/01/gilnat.pdf>

https://mondetectiveimmobilier.com/2023/01/02/adobe-photoshop-32-bit-download-free-\_top\_\_/

<https://xn--traspasoenespaa-crb.com/wp-content/uploads/2023/01/osmumoo.pdf>

<http://www.carnivaljunction.com/wp-content/uploads/2023/01/Free-Download-Photoshop-3-LINK.pdf> <https://teaway.pl/wp-content/uploads/2023/01/bennabo.pdf>

<https://www.waggners.com/wp-content/uploads/vijtryp.pdf>

<https://www.bloggydirectory.com/wp-content/uploads/2023/01/peayest.pdf>

[https://swisshtechnologies.com/photoshop-2022-version-23-0-2-download-free-hack-keygen-for-lifeti](https://swisshtechnologies.com/photoshop-2022-version-23-0-2-download-free-hack-keygen-for-lifetime-x64-2022/)

[me-x64-2022/](https://swisshtechnologies.com/photoshop-2022-version-23-0-2-download-free-hack-keygen-for-lifetime-x64-2022/)

[http://www.rueami.com/2023/01/02/adobe-photoshop-2022-version-23-4-1-with-product-key-full-prod](http://www.rueami.com/2023/01/02/adobe-photoshop-2022-version-23-4-1-with-product-key-full-product-key-x64-2022/) [uct-key-x64-2022/](http://www.rueami.com/2023/01/02/adobe-photoshop-2022-version-23-4-1-with-product-key-full-product-key-x64-2022/)

[https://discocurlyfries.com/download-adobe-photoshop-cc-2015-version-18-product-key-full-64-bits-2](https://discocurlyfries.com/download-adobe-photoshop-cc-2015-version-18-product-key-full-64-bits-2023/) [023/](https://discocurlyfries.com/download-adobe-photoshop-cc-2015-version-18-product-key-full-64-bits-2023/)

<https://www.happyanni.com/2023/01/02/3d-box-photoshop-action-free-download-verified/> <https://fuchsia-online.com/wp-content/uploads/2023/01/maisraf.pdf>

[https://www.top1imports.com/2023/01/02/download-photoshop-cs5-torrent-activation-code-for-pc-x6](https://www.top1imports.com/2023/01/02/download-photoshop-cs5-torrent-activation-code-for-pc-x64-2023/) [4-2023/](https://www.top1imports.com/2023/01/02/download-photoshop-cs5-torrent-activation-code-for-pc-x64-2023/)

<http://hshapparel.com/retro-text-effect-photoshop-download-upd/>

<https://teenmemorywall.com/wp-content/uploads/2023/01/garwhi.pdf>

[https://crueltyfreemodels.com/wp-content/uploads/2023/01/Photoshop\\_CC\\_2015\\_Version\\_17\\_\\_Downl](https://crueltyfreemodels.com/wp-content/uploads/2023/01/Photoshop_CC_2015_Version_17__Download_free_With_Full_Keygen_WIN__MAC_X64_2023.pdf) oad free With Full Keygen WIN\_MAC\_X64\_2023.pdf

<https://sttropezrestaurant.com/adobe-photoshop-3d-background-download-patched/>

<https://www.sneslev-ringsted.dk/facial-hair-photoshop-action-free-download-top/>

<https://thecryptobee.com/download-photoshop-versi-lama-gratis-new/>

[https://ilmercatino.tv/wp-content/uploads/2023/01/How-To-Download-Google-Fonts-To-Photoshop-Fr](https://ilmercatino.tv/wp-content/uploads/2023/01/How-To-Download-Google-Fonts-To-Photoshop-Free.pdf) [ee.pdf](https://ilmercatino.tv/wp-content/uploads/2023/01/How-To-Download-Google-Fonts-To-Photoshop-Free.pdf)

Finding the perfect shot is just the start of the image editing process. Without an understanding of the file, layer, and blend modes, you are limited to just retouching a few emojis. It is the first lesson of the Photoshop below-the-surface knowledge that will make you fast and efficient during the post edit stage. In other words, your data will make your images beautiful. Understanding the fundamentals of the tools you are using during your photo editing workflow will make library diving and future reference that much easier. And through any number of methods, Adobe has made creating and watching your work easier—so it's worth your time learning the Photoshop code. In Adobe Photoshop you can get to know your camera, your monitor, and your own skin color in a way that no other tooling does. Follow along as Dave Tibbs does just that. Learn more about the software's color controls at the beginning of the guide. From our recent Deep Dive on Photoshop , you'll see that the gap between what can be done with the native GPUs in your machine and the Surface Pro's integrated GPU are closing. The team is investing heavily to make Photoshop and the Substance line of applications perform better, so you can come to Photoshop from other apps such as After Effects and other Photoshop ecosystem application, to unleash your creativity, faster and more powerfully. Share for Review is a new collaboration interface within Photoshop that enables people to work together using the same files. Similar to how content creation tools like Social and Group Photo collaborate, Share for Review helps you bring together all the ingredients you need to turn your ideas into images.